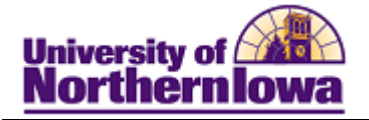

## **Viewing Students in a Student Group**

Purpose: The following instructions describe how to view the list of students in a particular Student Group.

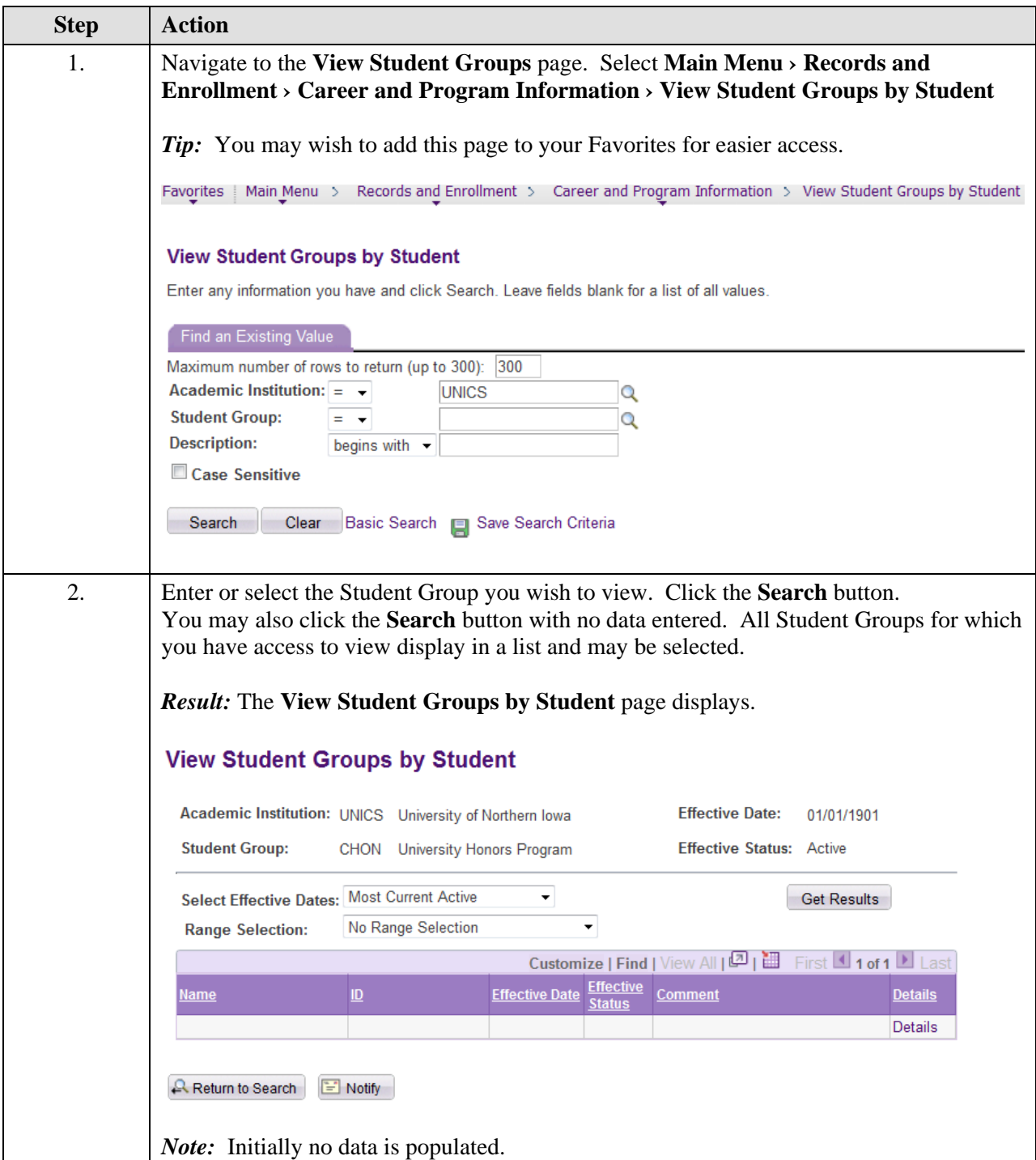

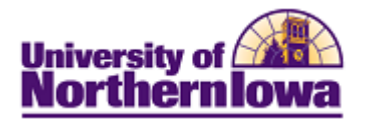

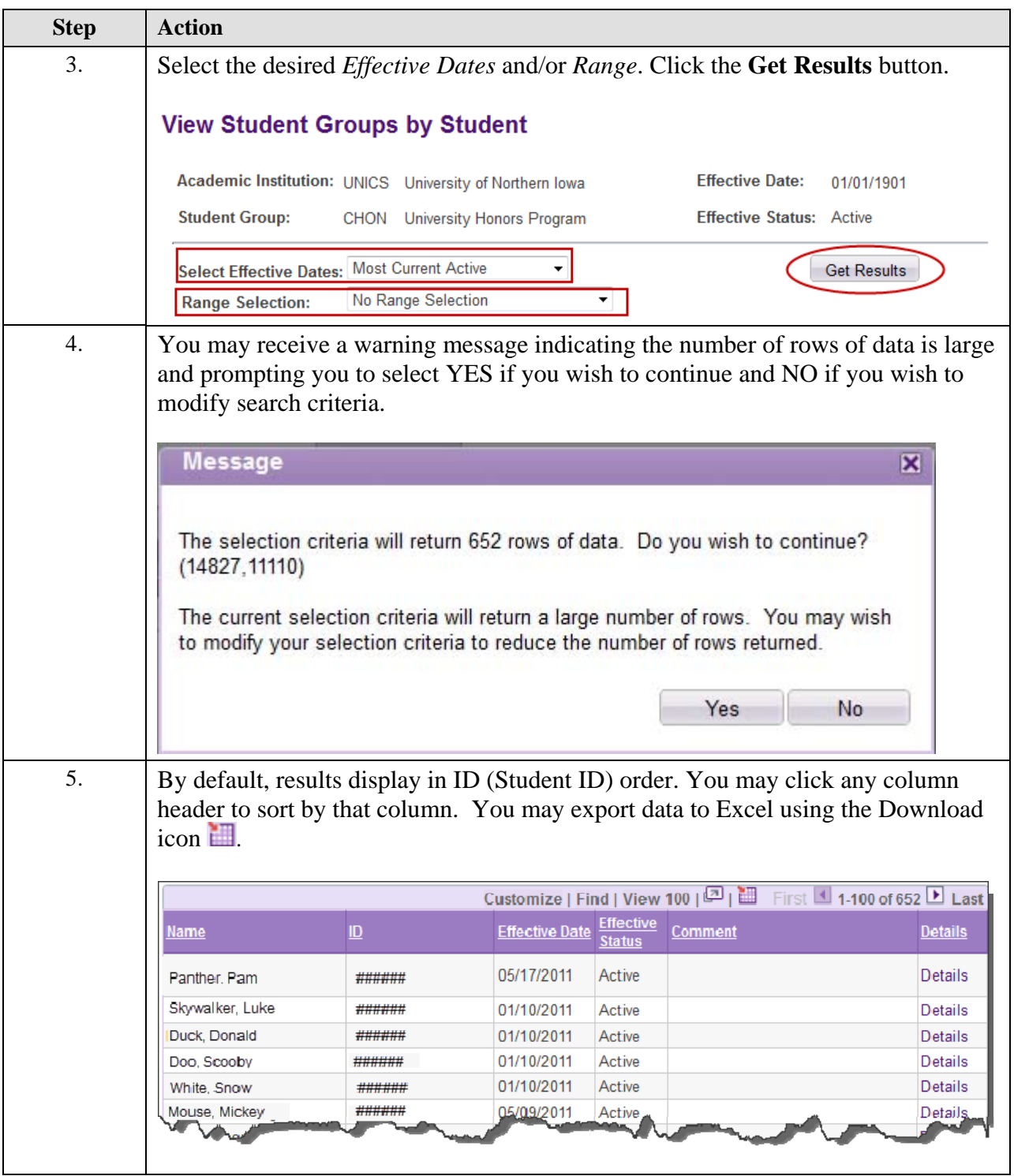